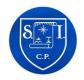

## Seamer and Irton CP School Progression of knowledge and skills in Computing Programming B – Summer 2 and Programming A – Spring 1

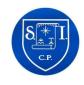

|                                                                                                  | Reception                                                                                                    | Year 1                                                                                                    | Year 2                                                                                                    | Year 3                                                                                                    | Year 4                                                                                                    | Year 5                                                                                                    | Year 6                                                                                                    |
|--------------------------------------------------------------------------------------------------|----------------------------------------------------------------------------------------------------|----------------------------------------------------------------------------------------------------|----------------------------------------------------------------------------------------------------|----------------------------------------------------------------------------------------------------|----------------------------------------------------------------------------------------------------|----------------------------------------------------------------------------------------------------|----------------------------------------------------------------------------------------------------|
| Programming B  Summer 2  EYFS To complete 3rd of 3 Barefoot Computing units based on the seasons | Early Years   EN   Barefoot Computing  Children explore their surroundings and get creative, take a journey and make a map, and discover seaside tangrams, in these three fun activities.  Early Learning Goals and Development Matters Links Active learning Creating and thinking critically Understanding the World Communication and Language Mathematics | Programming B - Programming animations  Programming animations  Designing and programming the movement of a character on screen to tell stories.  No. of lessons: 6 Overview: Unit Guide  Skills and Concept Progression Learning Graph | Programming B - Programming quizzes  Programming quizzes Designing algorithms and programs that use events to trigger sequences of code to make an interactive quiz. No. of lessons: 6 Overview: Unit Guide  Skills and Concept Progression Learning Graph | Programming-b- events-and-actions  Events and actions in programs Writing algorithms and programs that use a range of events to trigger sequences of actions.  No. of lessons: 6 Overview: Unit Guide  Skills and Concept Progression Learning Graph | Programming-b- repetition-in- games  Repetition in games Using a block-based programming language to explore count- controlled and infinite loops when creating a game  No. of lessons: 6 Overview: Unit Guide  Skills and Concept Progression Learning Graph | Programming-b-selection-in-quizzes  Selection in quizzes Exploring selection in programming to design and code an interactive quiz  No. of lessons: 6 Overview: Unit Guide  Skills and Concept Progression Learning Graph | Programming-b- sensing  Sensing movement Designing and coding a project that captures inputs from physical devices.  No. of lessons: 6 Overview: Unit Guide  Skills and Concept Progression Learning Graph |

|                                                                      | ScratchJr, command, sprite, compare, programming, area, block, joining, start, run, program, background, delete, reset, algorithm, predict, effect, change, value, instructions, design. | sequence, command, program, run, start, outcome, predict, blocks, design, actions, sprite, project, modify, change, algorithm, build, match, compare, debug, features, evaluate, decomposition, code.                                      | motion, event, sprite, algorithm, logic, move, resize, extension block, pen up, set up, pen, design, action, debugging, errors, setup, code, test, debug, actions. | Scratch, programming, sprite, blocks, code, loop, repeat, value, infinite loop, count-controlled loop, costume, repetition, forever, animate, event block, duplicate, modify, design, algorithm, debug, refine, evaluate. | Selection, condition, true, false, count- controlled loop, outcomes, conditional statement, algorithm, program, debug, question, answer, task, design, input, implement, test, run, setup, operator | Micro:bit, MakeCode, input, process, output, flashing, USB, trace, selection, condition, if then else, variable, random, sensing, accelerometer, value, compass, direction, navigation, design, task, algorithm, step counter, plan, create, code, test, debug. |
|----------------------------------------------------------------------|----------------------------------------------------------------------------------------------------|----------------------------------------------------------------------------------------------------|----------------------------------------------------------------------------------------------------|----------------------------------------------------------------------------------------------------|----------------------------------------------------------------------------------------------------|----------------------------------------------------------------------------------------------------|
| Careers Education Including links to Equity, Diversity and Inclusion | Credited with directing the first feature-length animated film Lotte Reiniger: The animation genius you've probably never heard of   BBC Ideas (youtube.com)                             | Invented the first compiler for a programming language and was one of the first programmers of the Harvard Mark I computer. She also popularized the term "debugging"  Who is Grace Hopper? Meet the Queen of Code (youtube.com)  Read p60 | Margaret Hamilton  The woman behind the moon landing software  https://www.youtube.com/watch?v=wD7GmF2mzdc  Read p108 Good Night stories for Rebel Girls           |                                                                                                    | How to become a games designer: Rhianne's story - BBC Bitesize                                                                                                    | Katherine Johnson (Dorothy Vaughan and Mary Jackson)  made important contributions to the United States space program (NASA). Her work helped send astronauts to the Moon.  KS1/KS2 History: Katherine Johnson - NASA mathematician - BBC Teach  Read           |

|                 | Good Night Stories   |  | The Extraordinary  |
|-----------------|----------------------|--|--------------------|
|                 | for Rebel Girls      |  | Life of Katherine  |
|                 |                      |  | Johnson            |
|                 |                      |  |                    |
|                 |                      |  | Read p82           |
|                 |                      |  | Good Night Stories |
|                 |                      |  | for Rebel Girls 2  |
| Local           | 2024                 |  |                    |
| Community       | My Job at Google     |  |                    |
| experts         | (KS1/4-7)            |  |                    |
| (Visitors and   | Part of the STEM     |  |                    |
| *               | Ambassadors -        |  |                    |
| visits)         | webinars for         |  |                    |
|                 | schools collection   |  |                    |
| Supplemented    |                      |  |                    |
| by STEM         | Meet a STEM          |  |                    |
| ambassador      | Ambassador who is    |  |                    |
| visits and      | an industrial design |  |                    |
| online          | engineer at Google,  |  |                    |
|                 | to find out about    |  |                    |
| opportunities   |                      |  |                    |
| linked to the   | their job, and ask   |  |                    |
| termly focus as | your questions!      |  |                    |
| and when        |                      |  |                    |
| available       |                      |  |                    |

|                         | Reception                                                                                                    | Year 1                                                                                                    | Year 2                                                                                                    | Year 3                                                                                                    | Year 4                                                                                                    | Year 5                                                                                                    | Year 6                                                                                                    |
|-------------------------|----------------------------------------------------------------------------------------------------|----------------------------------------------------------------------------------------------------|----------------------------------------------------------------------------------------------------|----------------------------------------------------------------------------------------------------|----------------------------------------------------------------------------------------------------|----------------------------------------------------------------------------------------------------|----------------------------------------------------------------------------------------------------|
| Programming A: Spring 1 | Pupils will identify and sequence events from a familiar story or song they are learning. In this way they will learn that the order of events is important. | Programming A - Moving a robot Writing short algorithms and programs for floor robots, and predicting program outcomes. | Programming A – Robot algorithms Creating and debugging programs, and using logical reasoning to make predictions. | Programming-a-sequence-in-music Sequencing sounds Creating sequences in a block-based programming language to make music.                                   | Programming-a- repetition-in- shapes  Repetition in shapes Using a text-based programming language to explore count- controlled loops when drawing shapes. | Programming-a- selection-in- physical- computing  Selection in physical computing Exploring conditions and selection using a programmable microcontroller. | Programming-a-variables-in-games  Variables in games Exploring variables when designing and coding a game. |
|                         |                                                                                                    | No. of lessons: 6 Overview: Unit Guide  Skills and Concept Progression Learning Graph                                   | No. of lessons: 6 Overview: Unit Guide  Skills and Concept Progression Learning Graph                              | No. of lessons: 6 Overview: Unit Guide  Skills and Concept Progression Learning Graph                                                                       | No. of lessons: 6 Overview: Unit Guide  Skills and Concept Progression Learning Graph                                                                      | No. of lessons: 6 Overview: Unit Guide  Skills and Concept Progression Learning Graph                                                                      | No. of lessons: 6 Overview: Unit Guide  Skills and Concept Progression Learning Graph                      |
| Vocabulary              |                                                                                                    | Bee-bot, forwards, backwards, turn, clear, go, commands, instructions, directions, plan, algorithm, program, route      | Instruction, Sequence, Clear, Order, Commands, Prediction, Design, Route, Debugging                                | Programming, Scratch, Blocks, Code, Sprite, Costume, Stage, Backdrop, Motion, Point in direction, Go to, Event, Task, Run the code, Order, Note, Chord, Bug | Commands, code, snippet, pattern repetition repeat value trace decompose procedure                                                                         | Programming, Circuit, Electricity, Microcontroller, Code, LED, Algorithm, Motor, Modify, Debugging                                                         | Variable, Change,<br>Name, Value, Set,<br>Design, Event,<br>Code, Task, Test,<br>Motion, Callout           |
| Careers<br>Education    |                                                                                                    | Ada Lovelace                                                                                                    | Alan Turing<br>(with retrieval of<br>Ada Lovelace)                                                                 | Joanne Armitage<br>Leeds-based<br>algorithmic                                                                                                    | Anne-Marie<br>Imafidon                                                                                                    | Limor Fried<br>(Ladyada)                                                                                                    | Carol Shaw                                                                                                 |

| Including links | Regarded by some      |                    | composer and        | A tech leader,            | An American          | Believed to be the      |
|-----------------|-----------------------|--------------------|---------------------|---------------------------|----------------------|-------------------------|
| to Equity,      | computer              | His ideas shaped   | winner of British   | passionate about          | electrical engineer  | first ever female       |
| Diversity and   | historians as being   | the development    | Science Association | breaking down             | and owner of the     | video game              |
| Inclusion       | the world's first     | of the first       | Award for digital   | stereotypes.              | electronics          | designer                |
|                 | computer              | electrical         | innovation          |                           | hobbyist company     |                         |
|                 | programmer.           | computers          | Meet the female     | <u>Anne-Marie</u>         | Adafruit Industries  | Carol Shaw: A Look      |
|                 | <u>Ada Lovelace -</u> |                    | coders pushing      | <u>Imafidon - child</u>   | About : Adafruit     | At Video Games'         |
|                 | Little People, BIG    | <u>Significant</u> | electronic music    | genius to tech            | Industries, Unique   | <u>First Female</u>     |
|                 | <u>DREAMS</u>         | individuals: A     | into the future -   | <u>leader - BBC Ideas</u> | <u>&amp; fun DIY</u> | <u>Developer  </u>      |
|                 | (littlepeoplebigdrea  | comparison         | Features - Mixmag   |                           | electronics and kits | #InternationalWom       |
|                 | ms.com)               | between Ada        |                     |                           |                      | ensDay - YouTube        |
|                 |                       | Lovelace and Alan  | Daphne Oram and     |                           |                      |                         |
|                 |                       | Turing - BBC Teach | Delia Derbyshire    |                           |                      |                         |
|                 |                       |                    | Paved the way for   |                           |                      |                         |
|                 |                       |                    | electronic music -  |                           |                      |                         |
|                 |                       |                    | and inspired        |                           |                      |                         |
|                 |                       |                    | everyone from The   |                           |                      |                         |
|                 |                       |                    | Beatles to Aphex    |                           |                      |                         |
|                 |                       |                    | Twin.               |                           |                      |                         |
|                 |                       |                    | https://www.bbc.c   |                           |                      |                         |
|                 |                       |                    | o.uk/ideas/videos/t |                           |                      |                         |
|                 |                       |                    | he-bbc-women-       |                           |                      |                         |
|                 |                       |                    | who-pioneered-      |                           |                      |                         |
|                 |                       |                    | electronic-         |                           |                      |                         |
|                 |                       |                    | music/p05tdppj?pl   |                           |                      |                         |
|                 |                       |                    | aylist=amazing-     |                           |                      |                         |
|                 |                       |                    | women-in-stem-      |                           |                      |                         |
|                 |                       |                    | you-need-to-know-   |                           |                      |                         |
|                 |                       |                    | about               |                           |                      |                         |
| Local           |                       |                    |                     | Online visitor –          | Visitor from S6F     | Visitor from            |
| Community       |                       |                    |                     | Catherine Woolley         | 3111-0-1             | Coventry                |
| experts         |                       |                    |                     |                           | IT: Software         | University              |
| =               |                       |                    |                     | Catherine Woolley         | Development and      | (Scarborough            |
| (Visitors and   |                       |                    |                     | - Game Designer           | Design - L3 Applied  | Campus)                 |
| visits)         |                       |                    |                     | (catmoo.co.uk)            | General -            | .,,                     |
|                 |                       |                    |                     |                           | Scarborough Sixth    | https://www.coven       |
|                 |                       |                    |                     |                           |                      | try.ac.uk/cus/cours     |
|                 |                       |                    |                     |                           |                      | ci yideldily cas/ cours |

| Supplemented    |  |  | Form College | e-structure/hnc-  |
|-----------------|--|--|--------------|-------------------|
| by STEM         |  |  | (s6f.org.uk) | <u>hnd-</u>       |
| ambassador      |  |  |              | degree/computing- |
| visits and      |  |  |              | science/          |
| online          |  |  |              |                   |
| opportunities   |  |  |              |                   |
| linked to the   |  |  |              |                   |
| termly focus as |  |  |              |                   |
| and when        |  |  |              |                   |
| available       |  |  |              |                   |